# **BAB III OBJEK DAN DESAIN PENELITIAN**

# **1.1. Objek Penelitian**

Objek penelitian ini terdiri dari tiga variabel, yaitu variabel disiplin belajar  $(X_1)$  dan cara belajar  $(X_2)$  merupakan variabel bebas *(independent variabel)* dan variabel hasil belajar (Y) merupakan variabel terikat *(dependent variabel).*  Penelitian ini akan penulis lakukan di SMK PGRI 2 Cimahi yang beralamat di Jalan Citeureup No. 153 Cimahi.

Penelitian ini bertujuan untuk menguji pengaruh disiplin belajar dan cara belajar terhadap hasil belajar siswa kelas X pada mata pelajaran Kearsipan di SMK PGRI 2 Cimahi.

Penelitian ini telah penulis lakukan dimulai dari bulan September 2019 sampai dengan penelitian ini berakhir. Responden dalam penelitian ini adalah siswa-siswi jurusan Administrasi Perkantoran kelas X di SMK PGRI 2 Cimahi.

# **1.2. Desain Penelitian**

# **1.2.1. Metode Penelitian**

Sebelum melaksanakan penelitian, penulis terlebih dahulu harus menentukan metode penelitian yang akan digunakan agar dapat mengarahkan dan dapat dijadikan pedoman dalam kegiatan penelitian.

Menurut Arikunto (2009, hlm. 136) menjelaskan "Metode penelitian adalah cara yang digunakan oleh peneliti dalam mengumpulkan data penelitiannya". Tujuan adanya metode penelitian adalah untuk memberikan gambaran kepada peneliti mengenai langkah-langkah penelitian yang dilakukan, sehingga permasalahan tersebut dapat terpecahkan.

Selanjutnya menurut Sugiyono (2008, hlm. 11) bahwa "metode penelitian pada dasarnya merupakan cara ilmiah untuk mendapatkan data dengan tujuan dan kegunaan tertentu".

Metode yang digunakan dalam penelitian ini adalah metode survei eksplanasi *(eksplanatory survey).* Metode *eksplanatory survey* adalah metode penelitian yang dilakukan pada populasi besar maupun kecil, tetapi data yang

dipelajari adalah data yang diambil dari sampel dari populasi tersebut, sehingga ditemukan deskripsi dan hubungan-hubungan antar variabel. Menurut Sambas Ali M dan Uep Tatang S (2011, hlm. 12) metode penelitian survey adalah:

Penelitian yang dilakukan terhadap sejumlah individu atau unit analisis, sehingga ditemukan fakta atau keterangan secara faktual mengenai gejala suatu kelompok atau perilaku individu, dan hasilnya dapat digunakan sebagai bahan pembuatan rencana atau pengambilan keputusan. Penelitian *survey* ini merupakan studi yang bersifat kuantitatif dan umumnya *survey*  menggunakan kuesioner sebagai alat pengumpul datanya.

Selanjutnya menurut Sugiyono (2009, hlm. 13) "Metode *survey* digunakan untuk mendapatkan data dari tempat tertentu yang ilmiah (bukan buatan), tetapi peneliti melakukan perlakuan dalam pengumpulan data misalnya dengan kuesioner, tes, wawancara terstruktur dan sebagainya (perlakuan tidak seperti dalam eksperimen)". Penggunaan metode *survey* akan memudahkan peneliti untuk memperoleh data untuk diolah dengan tujuan memecahkan masalah yang menjadi akhir suatu penelitian. Adapun menurut Sanapiah (2007, hlm. 18) menjelaskan:

Penelitian eksplanasi yaitu suatu penelitian yang dimaksudkan untuk menemukan dan mengembangkan sebuah teori yang diusung, sehingga hasil atau produk penelitian dapat menjelaskan kenapa atau mengapa (variabel apa saja yang mempengaruhi) terjadinya sesuatu gejala atau kenyataan sosial tertentu.

Objek telahaan penelitian survei eksplanasi *(explanatory survey)* adalah untuk menguji hubungan antar variabel yang dihipotesiskan. Pada penelitian ini, jelas ada hipotesis yang akan diuji kebenarannya. Hipotesis itu sendiri menggambarkan hubungan antara dua atau lebih variabel, untuk mengetahui apakah sesuatu variabel berasosiasi ataukah tidak dengan variabel lainnya, atau apakah sesuatu variabel disebabkan dipengaruhi ataukah tidak oleh variabel lainnya.

Metode survey eksplanatori ini digunakan penulis dengan cara menyebarkan angket mengenai varibel Disiplin Belajar (X1), variabel Cara Belajar  $(X_2)$ , di SMK PGRI 2 Cimahi kepada unit analisis yaitu siswa di mana yang diambil adalah persepsi siswa terhadap Disiplin Belajar dan Cara Belajar Siswa.

Sementara itu untuk variabel Hasil Belajar Siswa (Y) diambil dari nilai akhir siswa pada mata pelajaran Kearsipan Siswa Kelas X.

Berdasarkan penjelasan di atas, penulis melakukan pengamatan di lapangan untuk mendapatkan data penelitian yang sesuai dengan tujuan penelitian yaitu mengetahui Pengaruh Disiplin Belajar dan Cara Belajar terhadap Hasil Belajar Siswa kelas X di SMK PGRI 2 Cimahi.

#### **1.2.2. Operasional Variabel Penelitian**

Definisi variabel dipergunakan untuk menghindari penafsiran serta kekeliruan yang mungkin terjadi terhadap istilah-istilah yang dipergunakan. Menurut Arikunto (2006, hlm. 118) "Variabel adalah objek penelitian atau apa yang menjadi titik perhatian suatu penelitian". Didalam penelitian ini ada dua variabel yang akan dibahas yaitu:

1. Variabel bebas

Variabel bebas merupakan variabel yang mempengaruhi variabel-variabel lain. Dalam penelitian ini yang menjadi variabel bebas adalah:

- a. Disiplin Belajar  $(X_1)$
- b. Cara Belajar  $(X_2)$
- 2. Variabel terikat

Variabel terikat yaitu variabel yang dipengaruhi oleh variabel lain. Dalam penelitian ini variabel terikat adalah Hasil Belajar (Y).

Untuk menguji hipotesis yang diajukan, dalam penelitian ini terlebih dahulu setiap variabel didefinisikan, kemudian dijabarkan melalui operasionalisasi variabel. Operasional variabel menurut Sugiyono (2010, hlm. 58) segala sesuatu yang berbentuk apa saja yang ditetapkan oleh peneliti untuk dipelajari sehingga diperoleh informasi tentang hal tersebut, kemudian ditarik kesimpulannya. Operasional variabel menjadi rujuan dalam penyusunan instrumen penelitian, oleh karena itu operasional variabel harus disusun dengan baik agar memiliki tingkat validitas dan reliabilitas yang tinggi.

### **1.2.2.2. Operasionalisasi Variabel Disiplin Belajar**

Menurut Arikunto (2001, hlm. 114) yang dimaksud dengan disiplin belajar adalah kepatuhan seseorang dalam mengikuti peraturan atau tata tertib karena didukung oleh adanya kesadaran yang ada pada kata hatinya.

Arikunto (2001, hlm. 129) menyebutkan bahwa disiplin belajar merupakan ketaatan peserta didik terhadap peraturan-peraturan yang ditetapkan di lingkungan belajar anatara lain:

- 1. Disiplin dalam mematuhi peraturan sekolah
- 2. Disiplin dalam mengikuti pelajaran
- 3. Disiplin dalam diri siswa

| Variabel                                                                                                    | Indikator                                                 | Ukuran                                                                                       | <b>Skala</b> | No.<br>Item              |
|----------------------------------------------------------------------------------------------------|-----------------------------------------------------------|----------------------------------------------------------------------------------------------|--------------|--------------------------|
| Disiplin Belajar<br>Variabel $(X_1)$<br>"Disiplin belajar                                                                           |                                                           | 1. Tingkat<br>kepatuhan<br>masuk sekolah<br>tepat waktu.                                     | Ordinal      | 1                        |
| adalah kepatuhan<br>seseorang dalam<br>mengikuti peraturan<br>atau tata tertib karena<br>didukung oleh adanya<br>kesadaran yang ada |                                                           | 2. Tingkat<br>kepatuhan<br>dalam<br>mengikuti<br>upacara<br>bendera.                         | Ordinal      | $\overline{2}$           |
| pada kata hatinya".<br>Arikunto (2001, hlm.                                                                                         | Disiplin dalam<br>mematuhi<br>peraturan                   | 3. Tingkat<br>kepatuhan untuk<br>berpakaian rapi.                                            | Ordinal      | 3                        |
| 114)                                                                                                    | sekolah                                                   | 4. Tingkat<br>kepatuhan<br>dalam<br>menyampaikan<br>keterangan bila<br>tidak dapat<br>hadir. | Ordinal      | $\overline{\mathcal{A}}$ |
|                                                                                                    | 5. Tingkat<br>kepatuhan<br>dalam<br>mengembalikan<br>buku | Ordinal                                                                                      | 5            |                          |

**Tabel 3. 1 Operasional Variabel Disiplin Belajar (X1)**

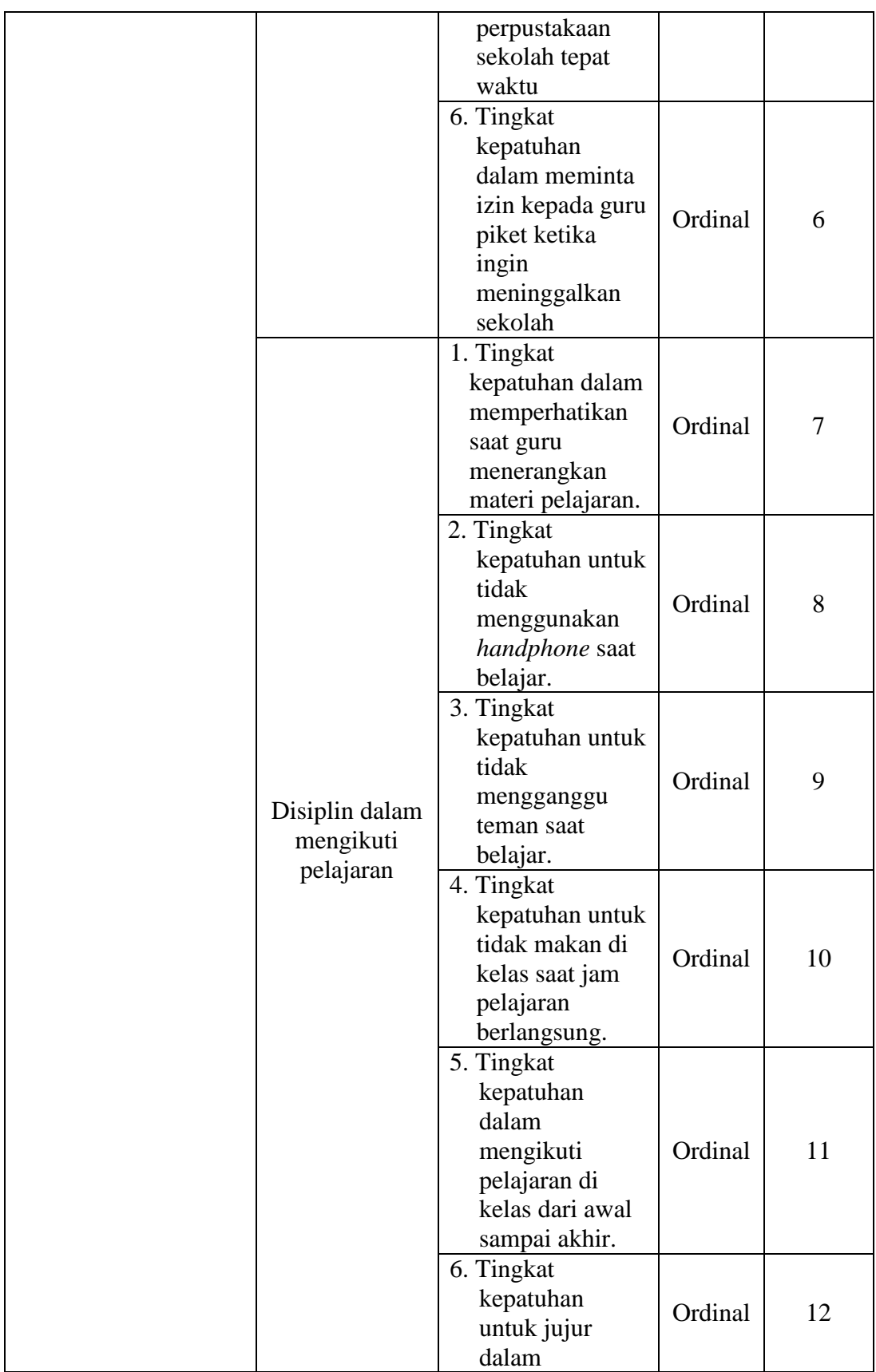

**Erva Yusvita, 2019** *PENGARUH DISIPLIN BELAJAR DAN CARA BELAJAR SISWA TERHADAP HASIL BELAJAR SISWA KELAS X PADA MATA PELAJARAN KEARSIPAN DI SMK PGRI 2 CIMAHI* Universitas Pendidikan Indonesia |repository.upi.edu | perpustakaan.upi.edu

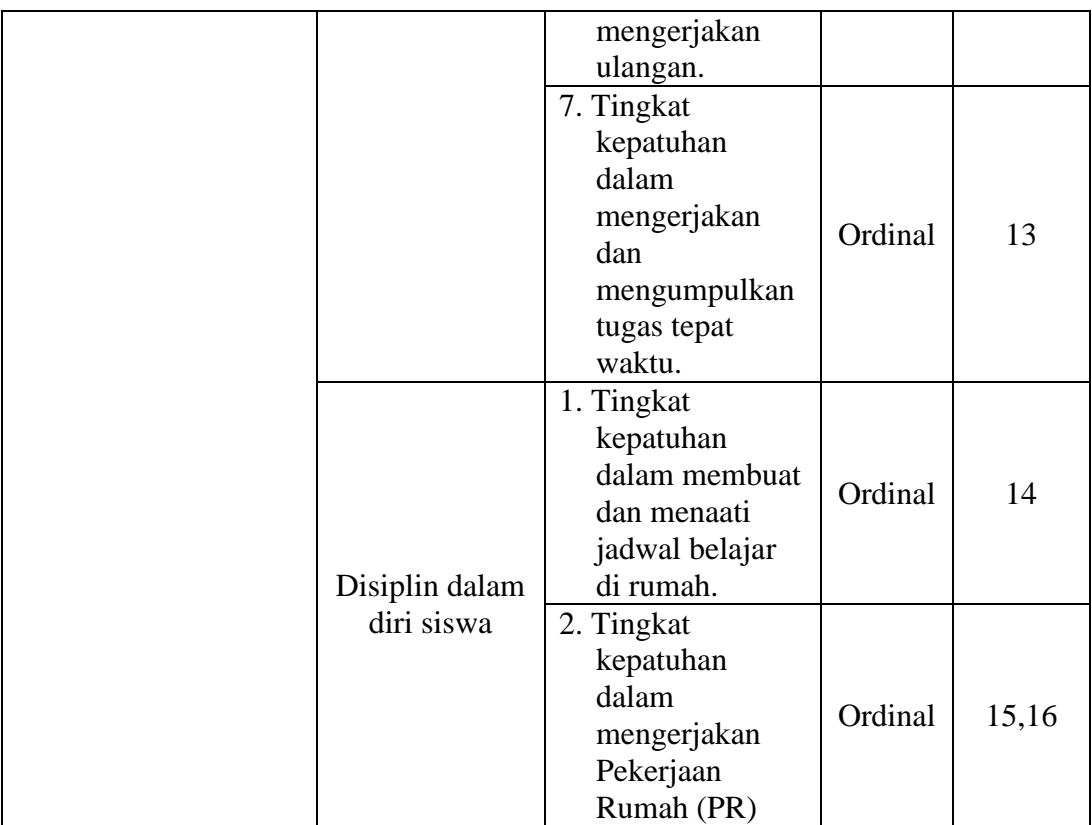

# **1.2.2.3. Operasionalisasi Variabel Cara Belajar**

Menurut Slameto (2010, hlm. 82) Cara belajar adalah metode atau jalan yang harus ditempuh untuk mencapai suatu tujuan dalam belajar, yaitu mendapatkan pengetahuan, sikap, kecakapan dan keterampilan.

Slameto (2010, hlm. 82-91) mengemukakan bahwa cara belajar dapat diukur dengan menggunakan lima indikator, yaitu sebagai berikut:

- 1. Pembuatan Jadwal dan Pelaksanaannya
- 2. Membaca dan Membuat Catatan
- 3. Mengulangi Bahan Pelajaran
- 4. Konsentrasi
- 5. Mengerjakan Tugas

| Variabel                                                                            | Indikator<br>Ukuran               |                                                                                  | <b>Skala</b> | N <sub>o</sub><br>Item |
|-------------------------------------------------------------------------------------|-----------------------------------|----------------------------------------------------------------------------------|--------------|------------------------|
| Cara Belajar<br>Variabel $(X_2)$                                                    | Pembuatan                         | 1. Mengelola jadwal<br>belajar                                                   | Ordinal      | $\mathbf{1}$           |
| "Cara belajar adalah<br>metode atau jalan<br>yang harus ditempuh                    | jadwal dan<br>pelaksanaannya      | 2. Melaksanakan<br>kegiatan jadwal<br>belajar diluar jam<br>pembelajaran         | Ordinal      | $\overline{2}$         |
| untuk mencapai<br>suatu tujuan belajar,<br>yaitu mendapatkan<br>pengetahuan, sikap, | Membaca dan<br>membuat<br>catatan | 1. Membaca dan<br>memahami materi<br>pada sumber yang<br>diberikan oleh guru     | Ordinal      | 3                      |
| kecakapan, dan<br>keterampilan".                                                    |                                   | 2. Membuat catatan<br>materi pelajaran                                           | Ordinal      | 4,5                    |
| Slameto (2010, hlm.<br>82)                                                          | Mengulangi                        | 1. Mengulang bahan<br>pelajaran yang<br>didapatkan di<br>sekolah                 | Ordinal      | 6,7                    |
|                                                                                     | bahan pelajaran                   | 2. Mengingat dengan<br>cara mengulang<br>kembali pelajaran                       | Ordinal      | 8,9                    |
|                                                                                     |                                   | 1. Memusatkan pikiran<br>pada materi<br>pelajaran                                | Ordinal      | 10,11                  |
|                                                                                     | Konsentrasi                       | 2. Mengesampingkan<br>hal-hal yang tidak<br>berkaitan dengan<br>materi pelajaran | Ordinal      | 12,13                  |
|                                                                                     | Mengerjakan                       | 1. Mengerjakan tugas<br>individu dan<br>kelompok                                 | Ordinal      | 14,15                  |
|                                                                                     | tugas                             | 2. Berusaha<br>mengerjakan tugas<br>yang sulit                                   | Ordinal      | 16                     |

**Tabel 3. 2 Operasional Variabel Cara Belajar (X2)**

# **1.2.2.4. Operasionalisasi Variabel Hasil Belajar**

Menurut Muhibbin Syah (2011, hlm. 150) Hasil belajar adalah kemampuan-kemampuan yang dimiliki siswa setelah ia menerima pengalaman belajarnya. Hasil belajar meliputi segala ranah psikologis yang berubah sebagai akibat pengalaman dan proses belajar siswa.

Muhibbin Syah (2011, hlm. 153) mengungkapkan bahwa indikator dari hasil belajar adalah sebagai berikut:

- 1. Ranah Kognitif
- 2. Ranah Rasa/Afektif
- 3. Ranah Karsa/Psikomotor

# **Tabel 3. 3 Operasional Variabel Hasil Belajar (Y)**

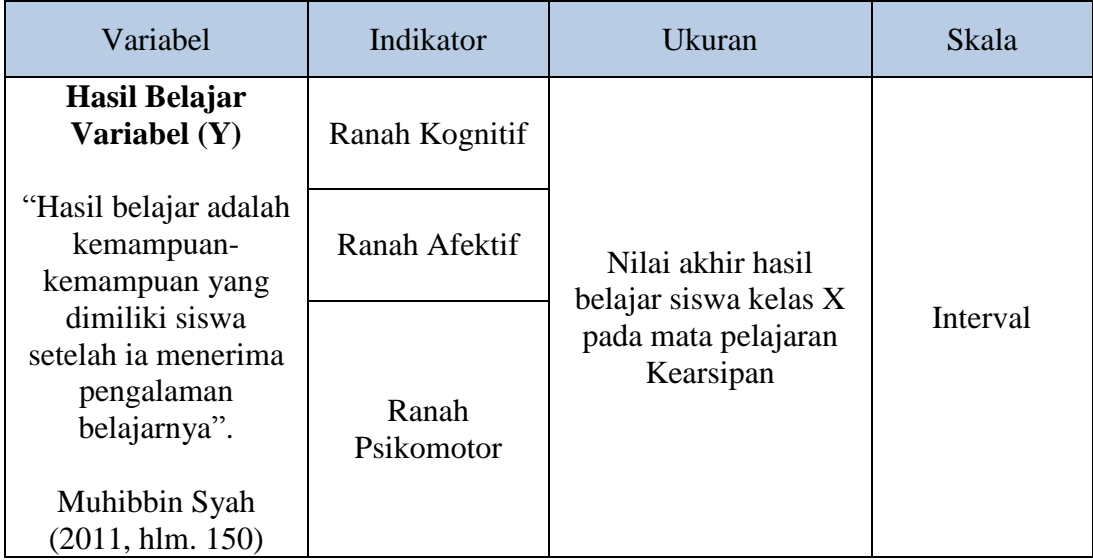

# **1.2.3. Populasi dan Sampel Penelitian**

Menurut Abdurahman (2011, hlm. 129) Populasi adalah keseluruhan elemen, atau unit penelitian, atau unit analisis yang memiliki ciri atau karakteristik tertentu yang dijadikan sebagai objek penelitian atau menjadi perhatian dalam suatu penelitian (pengamatan).

Dalam penelitian ini yang dimaksud populasi adalah keseluruhan subjek penelitian, yaitu siswa kelas X di SMK PGRI 2 Cimahi yang dapat dilihat dari tabel di bawah ini:

| N <sub>o</sub>              | Kelas    | Jumlah Siswa |
|-----------------------------|----------|--------------|
|                             | XAP1     | 36           |
| $\mathcal{D}_{\mathcal{A}}$ | XAP2     | 36           |
| 3                           | X AP 3   | 36           |
|                             | $X$ AP 4 | 36           |
|                             | Jumlah   | 144          |

**Tabel 3. 4 Populasi Siswa Kelas X di SMK PGRI 2 Cimahi**

Berdasarkan tabel 3.4, dapat diketahui jumlah seluruh siswa kelas X Administrasi Perkantoran Tahun Ajaran 2018/2019 di SMK PGRI 2 Cimahi adalah 144 siswa.

Dalam suatu penelitian, terkadang tidak semua unit populasi dapat dijadikan sebagai objek penelitian karena adanya keterbatasan waktu, tenaga, dan biaya yang dikeluarkan oleh peneliti. Oleh karena itu, peneliti pun diperbolehkan untuk mengambil sebagian objek dari populasi penelitian. Dengan catatan, sebagian objek penelitian yang diambil dapat mewakili dari populasi penelitian. Sebagian objek penelitian yang diambil dari populasi penelitian tersebut disebut dengan sampel penelitian.

Uep dan Sambas (2011, hlm. 131) menyatakan "Sampel adalah bagian kecil dari anggota populasi yang diambil menurut prosedur tertentu sehingga dapat mewakili populasinya." Dilanjutkan oleh Arikunto (2009, hlm. 112) mengemukakan bahwa :

Bila jumlah subjek populasinya kurang dari 100, lebih baik diambil semua sehingga penelitiannya merupakan penelitian populasi. Bila jumlah subjeknya lebih dari 100 dapat diambil diantara 10-15%. Sedangkan untuk subjek kurang dari 100 dapat diambil 20-25% atau lebih.

Untuk menentukan sampel, maka penulis melakukan penarikan sampel dengan teknik *simple random sampling* (sampel acak sederhana). "*Simple random*  *sampling* (sampel acak sederhana) yaitu sebuah metode seleksi terhadap unit-unit populasi, unit-unit tersebut diacak seluruhnya, masing-masing unit atau unit satu dengan unit lainnya memiliki peluang yang sama untuk dipilih" Sontani & Muhidin (2011, hlm. 140).

Alasan peneliti menggunakan teknik ini dikarenakan sampelnya representatif atau mewakili populasi, dan proporsional dengan prosesnya yang sederhana. Dalam penelitian ini, penulis menentukan besarnya sampel dari populasi yang ada menggunakan rumus Solvin yang dijabarkan oleh Sujarweni (2014, hlm. 16) sebagai berikut:

$$
n=\frac{N}{1+N e^2}
$$

keterangan:

 $n =$ ukuran sampel

 $N =$ ukuran populasi

 $E =$  tingkat kesalahan dalam memilih anggota sampel yang ditolerir (tingkat kesalahan yang diambil dalam sampling ini adalah 5%).

Dengan menggunakan rumus tersebut, maka dapat diperoleh sampel siswa sebagai berikut:

$$
n = \frac{N}{1 + Ne^2}
$$
  
\n
$$
n = \frac{144}{1 + 144(0,05)^2}
$$
  
\n
$$
n = \frac{144}{1 + 144(0,0025)}
$$
  
\n
$$
n = \frac{144}{1 + 0,36}
$$
  
\n
$$
n = \frac{144}{1,36}
$$
  
\n
$$
n = 105,8 \sim 106
$$

Dari perhitungan di atas, maka ukuran sampel minimal dalam penelitian ini adalah 106 responden. Teknik sampling merupakan teknik pengembilan sampel. Terdapat berbagai teknik sampling untuk menentukan sampel dan yang digunakan dalam penelitian ini adalah teknik *simple random sampling*.

Dalam penarikan sampel siswa, didapatkan hasil sebagai berikut:

| N <sub>o</sub>              | Kelas  | Jumlah Siswa | Perhitungan | Sampel |
|-----------------------------|--------|--------------|-------------|--------|
|                             | XAP1   | 36           | (36/144)106 | 27     |
| $\mathcal{D}_{\mathcal{L}}$ | XAP2   | 36           | (36/144)106 | 26     |
| 3                           | XAP3   | 36           | (36/144)106 | 27     |
|                             | XAP4   | 36           | (36/144)106 | 26     |
|                             | Jumlah | 144          |             | 106    |

**Tabel 3. 5 Penarikan Sampel Siswa Kelas X di SMK PGRI 2 Cimahi**

Berdasarkan tabel 3.5, dapat dilihat bahwa jumlah sampel yang akan diambil di SMK PGRI 2 Cimahi sebanyak 106 orang siswa. Sampel tersebut terdiri dari 27 siswa kelas X AP 1, 26 siswa kelas X AP 2, 27 siswa X AP 3, dan 26 siswa kelas X AP 4.

# **1.2.4. Sumber Data**

Penulis menggunakan sumber data berdasarkan pendapat Sugiyono (2010, hlm 15) yakni:

1. Data primer

Data primer adalah data yang diperoleh secara langsung dari sumber asli (tidak melalui perantara) dan data dikumpulkan secara khusus untuk menjawab pertanyaan/pernyataan penelitian yang sesuai dengan keinginan peneliti. Data primer yang diperlukan dalam penelitian ini adalah data yang berkaitan dengan variabel disiplin belajar dan cara belajar. Data ini akan didapatkan dari pengisian kuisioner (angket) yang telah disiapkan peneliti dan dijawab oleh para responden.

2. Data sekunder

Data sekunder adalah data yang diperoleh peneliti secara tidak langsung melalui perantara (diperoleh dan dicatat oleh pihak lain). Data sekunder pada umumnya berupa bukti, catatan atau laporan historis yang telah disusun dalam arsip yang dipublikasikan dan yang tidak dipublikasikan. Data ini dapat diperoleh melalui literatur, jurnal, dan sumber-sumber lainnya yang dapat mendukung penelitian ini.

#### **1.2.5. Teknik dan Alat Pengumpulan Data**

Pengumpulan data merupakan kegiatan yang sangat penting dalam sebuah penelitian. Pengumpulan data dilakukan untuk mendapatkan data yang relevan dengan permasalahan yang sedang diteliti oleh penulis sehingga masalah yang timbul dapat dipecahkan. Menurut Abdurahman, Muhidin, & Somantri, (2011, hlm. 38) disebutkan bahwa "teknik pengumpulan data adalah cara yang dapat digunakan oleh peneliti untuk mengumpulkan data". Pernyataan tersebut menggambarkan bahwa dengan mengumpulkan data maka peneliti akan mendapatkan gambaran, keterangan, dan fakta yang akurat mengenai suatu kejadian atau kondisi tertentu. Oleh karena itu, dibutuhkan pula teknik pengumpulan data yang tepat disesuaikan dengan karakteristik dari satuan pengamatan yang ingin diketahui. Adapun teknik pengumpulan data yang digunakan peneliti terdiri dari :

#### **1. Studi Dokumentasi**

Dokumentasi merupakan teknik untuk memperoleh data langsung dari tempat penelitian meliputi buku-buku yang relevan, peraturan-peraturan, laporan kegiatan, foto-foto, film dokumenter, data yang relevan dengan penelitian. Teknik dokumentasi digunakan untuk mendapatkan data awal mengenai hasil belajar siswa berupa nilai raport siswa kelas X.

#### **2. Angket/Kuesioner**

Menurut Abdurahman, Muhidin, & Somantri (2011, hlm. 44) "kuesioner atau yang juga dikenal sebagai angket merupakan salah satu teknik pengumpulan data dalam bentuk pengajuan pertanyaan tertulis melalui sebuah daftar pertanyaan yang sudah dipersiapkan sebelumnya dan harus diisi oleh responden".

Bentuk angket yang digunakan dalam penelitian ini adalah angket tertutup, yaitu pada setiap pertanyaan disediakan sejumlah alternatif jawaban untuk dipilih setiap responden. Angket yang digunakan dalam penelitian ini disusun menggunakan skala Likert (*likert scale*). Menurut Uma Sekaran (2006, hlm. 33) "skala likert adalah skala yang dapat dipergunakan untuk mengukur sikap, pendapat dan persepsi seseorang atau sekelompok orang mengenai suatu gejala atau fenomena."

Penyusunan angket yang digunakan dalam penelitian ini mengikuti langkah-langkah yaitu sebagai berikut:

a. Menyusun kisi-kisi angket

Merumuskan item-item pertanyaan dan alternatif jawaban. Terdapat lima alternatif jawaban dan setiap alternatif jawaban disesuaikan dengan pertanyaan.

b. Menetapkan skala penilaian angket

Angket yang digunakan merupakan angket tertutup dengan alternatif jawaban berupa skala likert. Di mana mempunyai lima alternatif jawaban dengan ukuran interval.

c. Melakukan uji coba angket

Sebelum melakukan pengumpulan data sebenarnya, angket yang akan digunakan terlebih dahulu diuji cobakan. Pelaksanaan uji coba ini dimaksudkan untuk mengetahui kekurangan-kekurangan pada item angket yang berkaitan dengan redaksi, alternatif jawaban yang tersedia maupun maksud yang terkandung dalam pernyataan item angket tersebut.

Untuk lebih jelas dapat dilihat pada contoh di bawah ini:

|                |             |                      |        | <b>Alternatif Jawaban</b> |                |                      |
|----------------|-------------|----------------------|--------|---------------------------|----------------|----------------------|
| N <sub>o</sub> | <b>Item</b> | <b>Sangat Tinggi</b> | Tinggi | <b>Cukup</b>              | Rendah         | <b>Sangat Rendah</b> |
|                |             | (ST)                 | T      | $(\mathbf{C})$            | $(\mathbf{R})$ | 'SR)                 |
|                |             |                      |        |                           |                |                      |

**Tabel 3. 6 Skala Likert (***Likert Scale)*

# **1.2.6. Pengujian Instrumen Penelitian**

Dalam pengumpulan data, maka dilakukan pengujian terhadap alat ukur (instrumen) yang akan digunakan. Pengujian instrumen ini meliputi uji validitas dan uji reliabilitas. Uji validitas dan uji reliabilitas ini diperlukan sebagai upaya memaksimalkan kualitas alat ukur sehingga dengan menggunakan instrumen yang valid dan reliabel diharapkan hasil dari penelitian pun akan menjadi valid dan reliabel.

Adapun rincian kisi-kisi instrumen dari variabel disiplin belajar dan cara belajar adalah sebagai berikut:

# **1. Instrumen Disiplin Belajar**

Indikator disiplin belajar yang telah dijabarkan sebelumnya kemudian akan dirincikan ke dalam kisi-kisi instrumen dan dibuat menjadi butir pernyataanpernyataan. Instrumen disiplin belajar yang dijabarkan dalam butir penyataanpernyataan berikut.

| <b>Variabel</b><br><b>Bebas</b> | <b>Indikator</b>                             | <b>No. Soal</b>   | <b>Jumlah</b> |  |
|---------------------------------|----------------------------------------------|-------------------|---------------|--|
| Disiplin                        | Disiplin dalam mematuhi peraturan<br>sekolah | 1,2,3,4,5,6       | 6             |  |
| Belajar                         | Disiplin dalam mengikuti pelajaran           | 7,8,9,10,11,12,13 | 7             |  |
|                                 | Disiplin dalam diri siswa                    | 14, 15, 16        | 3             |  |
| Jumlah Butir                    |                                              |                   |               |  |

**Tabel 3. 7 Kisi-kisi Instrumen Disiplin Belajar**

# **2. Instrumen Cara Belajar**

Indikator cara belajar yang telah dijabarkan sebelumnya kemudian akan dirincikan ke dalam kisi-kisi instrumen dan dibuat menjadi butir pernyataanpernyataan. Berikut ini instrumen cara belajar yang dijabarkan dalam butir pernyataan-pernyataan:

| KISI-KISI HIStrumen Cara delajar |                                |                    |                |  |  |
|----------------------------------|--------------------------------|--------------------|----------------|--|--|
| <b>Variabel Bebas</b>            | <b>Indikator</b>               | <b>Butir Nomor</b> | <b>Jumlah</b>  |  |  |
|                                  | Mengelola jadwal belajar       | 1, 2               | $\overline{2}$ |  |  |
| Cara Belajar                     | Membaca dan membuat<br>catatan | 3,4,5              | 3              |  |  |
|                                  | Mengulangi bahan pelajaran     | 6,7,8,9            | 4              |  |  |
|                                  | Konsentrasi                    | 10,11,12,13        | 4              |  |  |
|                                  | Mengerjakan tugas              | 14, 15, 16         | 3              |  |  |
| Jumlah Butir                     |                                |                    |                |  |  |

**Tabel 3. 8 Kisi-kisi Instrumen** 

Selanjutnya peneliti membutuhkan alat ukur untuk pengujian instrumen. Pengujian instrumen ini bertujuan untuk mengetahui validitas dan reliabilitas instrumen penelitian. Uji instrumen penelitian akan peneliti laksanakan di SMK Sangkuriang 1 Cimahi dengan responden 20 siswa. Uji validitas dan uji reliabilitas diperlukan sebagai upaya memaksimalkan kualitas alat ukur, sehingga peneliti yakin telah menggunakan instrumen yang benar, maka diharapkan hasil dari penelitian pun akan menjadi valid dan reliabel.

#### **1.2.6.1. Uji Validitas**

Pengujian validitas dilakukan untuk memastikan bahwa instrumen yang digunakan untuk mengumpulkan data dapat mengukur sesuatu dengan valid atau tepat pada apa yang hendak diukur (Abdurahman, Muhidin, & Somantri, 2011, hlm. 49).

Untuk menguji validitas tiap butir angket, maka skor-skor ada pada butir yang dimaksud (X) dikorelasikan dengan skor total (Y). Sedangkan untuk mengetahui indeks korelasi alat pengumpulan data maka menggunakan formula tertentu, yaitu koefisien korelasi *product moment* dari Karl Pearson, yaitu:

$$
r_{xy} = \frac{N \sum XY - \sum X \cdot \sum Y}{\sqrt{[N \sum X^2 - (\sum X)^2]} [N \sum Y^2 - (\sum Y)^2]}
$$

**Erva Yusvita, 2019** *PENGARUH DISIPLIN BELAJAR DAN CARA BELAJAR SISWA TERHADAP HASIL BELAJAR SISWA KELAS X PADA MATA PELAJARAN KEARSIPAN DI SMK PGRI 2 CIMAHI* Universitas Pendidikan Indonesia |repository.upi.edu | perpustakaan.upi.edu

#### Keterangan:

 $r_{xy}$  : koefisien korelasi antara variabel X dan Y

- : skor tiap butir angket dari tiap responden
- Y : skor total
- $\sum X$ : jumlah skor dalam distribusi X
- $\sum Y$  : jumlah skor dalam distribusi Y
- $\sum X^2$ : jumlah kuadrat dalam skor distribusi X
- $\sum Y^2$ : jumlah kuadrat dalam skor distribusi Y

### : banyaknya responden

Uji validitas merupakan suatu cara untuk mengetahui tingkat validitas ataupun pengukuran validitas yang peneliti lakukan dengan menggunakan *Software SPSS Version 23.0* dengan rumus *Product Moment Person* dan dengan nilai signifikasi sebesar 0,05 dengan jumlah responden sebanyak 20 orang. Berikut ini langkah-langlah pengujian validitas menggunakan *Software SPSS Version 23.0*:

- 1. Input data per item dan totalnya dari setiap variabel (variabel  $X_1$ ,  $X_2$ , dan Y) masing-masing ke dalam SPSS.
- 2. Klik menu *analyze*  $\rightarrow$  *correlate*  $\rightarrow$  *bivariate*
- 3. Pindahkan semua item dan totalnya ke kotak *variables* yang ada disebelah kanan, lalu centang *pearson*, *two tailed*, dan *flag significantcorrelation* dan terakhir klik OK. Adapun hasil perhitungan uji validitas dapat dilihat pada tabel berikut.

| <b>No Item</b>  | <b>Nilai Hitung (rhitung)</b> | Nilai Tabel (rtabel) | Keterangan |  |
|-----------------|-------------------------------|----------------------|------------|--|
| $\mathbf{1}$    | 0,574                         | 0,444                | Valid      |  |
| $\mathbf{2}$    | 0,785                         | 0,444                | Valid      |  |
| $\overline{3}$  | 0,516                         | 0,444                | Valid      |  |
| $\overline{4}$  | 0,455                         | 0,444                | Valid      |  |
| 5               | 0,561                         | 0,444                | Valid      |  |
| 6               | 0,534                         | 0,444                | Valid      |  |
| $\tau$          | 0,514                         | 0,444                | Valid      |  |
| $\overline{8}$  | 0,552                         | 0,444                | Valid      |  |
| 9               | 0,557                         | 0,444                | Valid      |  |
| 10              | 0,685                         | 0,444                | Valid      |  |
| $11\,$          | 0,514                         | 0,444                | Valid      |  |
| 12              | 0,545                         | 0,444                | Valid      |  |
| 13              | 0,557                         | 0,444                | Valid      |  |
| 14              | 0,458                         | 0,444                | Valid      |  |
| 15              | 0,574                         | 0,444                | Valid      |  |
| $\overline{16}$ | 0,691                         | 0,444                | Valid      |  |

**Tabel 3. 9 Hasil Uji Validitas Variabel Disiplin Belajar (X1)**

Berdasarkan hasil uji validitas yang telah dilakukan terhadap variabel disiplin belajar (X1) dengan 16 item pernyataan, keseluruhan item pernyataan dinyatakan valid, sehingga dalam angket yang digunakan untuk mengumpulkan data variabel disiplin belajar sebanyak 16 item pernyataan.

| No Item         | <b>Nilai Hitung (rhitung)</b> | Nilai Tabel (rtabel) | Keterangan |  |  |
|-----------------|-------------------------------|----------------------|------------|--|--|
| $\mathbf{1}$    | 0,586                         | 0,444                | Valid      |  |  |
| $\overline{2}$  | 0,529                         | 0,444                | Valid      |  |  |
| $\overline{3}$  | 0,868                         | 0,444                | Valid      |  |  |
| $\overline{4}$  | 0,745                         | 0,444                | Valid      |  |  |
| 5               | 0,747                         | 0,444                | Valid      |  |  |
| 6               | 0,719                         | 0,444                | Valid      |  |  |
| $\tau$          | 0,624                         | 0,444                | Valid      |  |  |
| $\overline{8}$  | 0,868                         | 0,444                | Valid      |  |  |
| 9               | 0,852                         | 0,444                | Valid      |  |  |
| 10              | 0,747                         | 0,444                | Valid      |  |  |
| $\overline{11}$ | 0,508                         | 0,444                | Valid      |  |  |
| 12              | 0,694                         | 0,444                | Valid      |  |  |
| 13              | 0,586                         | 0,444                | Valid      |  |  |
| $\overline{14}$ | 0,616                         | 0,444                | Valid      |  |  |
| 15              | 0,694                         | 0,444                | Valid      |  |  |
| 16              | 0,745                         | 0,444                | Valid      |  |  |

**Tabel 3. 10 Hasil Uji Validitas Variabel Cara Belajar (X2)**

Berdasarkan hasil uji validitas yang telah dilakukan terhadap variabel cara belajar  $(X_2)$  dengan 16 item pernyataan, keseluruhan item pernyataan dinyatakan valid, sehingga dalam angket yang digunakan untuk mengumpulkan data variabel cara belajar sebanyak 16 item pernyataan.

# **1.2.6.2. Uji Reliabilitas**

Pengujian instrumen yang kedua adalah dengan uji reliabilitas. Instrumen yang reliabel adalah yang pengukurannya konsisten, cermat dan akurat. Dalam Abdurahman, Muhidin, & Somanti (2011, hlm. 56) dikatakan bahwa uji reliabilitas dilakukan dengan tujuan untuk mengetahui konsistensi dari instrumen yang digunakan sebagai alat ukur, sehingga didapat hasil pengukuran yang dapat dipercaya.

Formula yang dipergunakan untuk menguji reliabilitas instrumen dalam penelitian ini adalah koefisien Alfa  $(\alpha)$  dari Cronbach (1951) menurut Abdurahman, Muhidin, & Somantri (2011, hlm. 56), yaitu diuraikan pada halaman selanjutnya.

$$
r_{11} = \left[\frac{k}{k-1}\right] \cdot \left[1 - \frac{\sum \sigma_i^2}{\sigma_t^2}\right]
$$

Di mana:

$$
Rumus \text{ Varians} = \sigma^2 = \frac{\sum x^2 - \frac{(\sum x)^2}{N}}{N}
$$

Keterangan:

 $r_{11}$ : reliabilitas instrumen atau koefisien korelasi atau korelasi alpha

 $k$  : banyaknya butir soal

 $\sum \sigma_i^2$ : jumlah varians bulir

 $\sigma_t^2$  : varians total

: jumlah responden

Ketentuan suatu instrumen dikatakan reliabel ialah:

- 1. Jika nilai  $r_{\text{hitung}}$  > nilai  $r_{\text{table}}$ , maka instrumen dinyatakan reliabel.
- 2. Jika nilai  $r_{\text{hitung}} <$  nilai  $r_{\text{table}}$ , maka instrumen dinyatakan tidak reliabel.

Uji rebilitas dilakukan untuk mengetahui sejauh mana konsistensi alat ukur dalam penelitiannya. Peneliti menggunakan *Cronbach Alpha* dengan bantuan SPSS. Berikut ini langkah-langkah pengujian reliabilitas menggunakan *Software SPSS Version 23.0*:

- 1. Input data per item dari setiap variabel (variabel  $X_1$ ,  $X_2$ , dan Y) masingmasing ke dalam SPSS.
- 2. Klik menu *analyze*  $\rightarrow$  *scale*  $\rightarrow$  *reliability analysis*
- 3. Pindahkan semua item ke kotak *items* yang ada disebelah kanan, lalu pastikan dalam model *alpha* dan terakhir klik OK.

Adapun hasil pengujian reliabilitas adalah:

| $\alpha$ rash $\alpha$ reliabilitas Disiplifi Delajar $\alpha$ |                  |                              |                    |          |  |  |
|----------------------------------------------------------------|------------------|------------------------------|--------------------|----------|--|--|
| No                                                             | <b>Variabel</b>  | <b>Alpha Cronbach</b>        | Keterangan         |          |  |  |
|                                                                |                  | $\mathbf{r}_{\text{hitung}}$ | $r_{\text{table}}$ |          |  |  |
|                                                                | Disiplin Belajar | 0,849                        | 0,444              | Reliabel |  |  |

**Tabel 3. 11 Hasil Uji Reliabilitas Disiplin Belajar (X1)**

Dari tabel 3.11 dapat dilihat pada *output reability statisctic* didapatkan perhitungan koefisien *Cronbach Alpha* sebesar 0.845 > 0.444 maka dapat disimpulkan bahwa alat ukur dalam penelitian tersebut reliabel.

**Hasil Uji Reliabilitas Cara Belajar (X2) No Variabel Alpha Cronbach Keterangan rhitung rtabel** 1 | Cara Belajar | 0,923 | 0,444 | Reliabel

**Tabel 3. 12**

Dari data 3.12 dapat dilihat pada *output reability statisctic* didapatkan perhitungan koefisien *Cronbach Alpha* sebesar 0,923 > 0.444 maka dapat disimpulkan bahwa alat ukur dalam penelitian tersebut reliabel.

Dari hasil uji reliabilitas di atas nilai *Alpha* Disiplin Belajar (X<sub>1</sub>) sebesar 0.845 dan Cara Belajar  $(X_2)$  sebesar 0,923. Dapat disimpulkan kuisioner yang digunakan dinyatakan reliabel karena nilainya > 0.444 yang berarti bahwa penelitian ini sudah memiliki kemampuan untuk memberikan hasil yang konsisten dalam mengukur gejala yang sama.

#### **1.2.7. Prasyarat Analisis Data**

Dalam melakukan analisis data, terdapat beberapa syarat yang harus dipenuhi terlebih dahulu sebelum pengujian hipotesis dilakukan. Syarat yang harus terlebih dahulu dilakukan tersebut adalah dengan melakukan beberapa pengujian, yaitu uji normalitas, uji homogenitas, dan uji linieritas.

#### **1.2.7.1. Uji Normalitas**

Uji normalitas ini dimaksudkan untuk mengetahui apakah data berdistribusi normal atau tidak, jika data berdistribusi normal maka proses selanjutnya menggunakan perhitungan statistik parametrik, sebaliknya jika data tidak berdistribusi normal maka untuk perhitungannya menggunakan statistik non parametrik. Dalam penelitian ini peneliti menggunakan pengujian normalitas dengan uji *Liliefors*. Kelebihan dari teknik ini adalah penggunaan/perhitungannya yang sederhana, serta cukup kuat sekalipun dengan ukuran sampel kecil, n=4.

Langkah kerja uji normalitas dengan metode *Lilieforsi* (Sambas Ali Muhidin, 2011: 93-95), adalah diuraikan pada halaman selanjutnya.

- 1. Susunlah data dari kecil ke besar. Setiap data ditulis sekali, meskipun ada beberapa data yang sama.
- 2. Periksa data, berapa kali munculnya bilangan-bilangan itu (frekuensi harus ditulis).
- 3. Dari data frekuensi susun frekuensi kumulatifnya.
- 4. Berdasarkan frekuensi kumulatif, hitunglah proporsi empirik (observasi).
- 5. Hitung nilai Z untuk mengetahui *theoretical proportion* pada tabel Z.
- 6. Menghitung *theoretical proportion.*
- 7. Bandingkan *empirical proportion* dengan *theoretical proportion*, kemudian carilah selisih terbesar di dalam titik observasi antara kedua proporsisi.
- 8. Buat kesimpulan dengan kriteria uji, jika D hitung < dari D (n,a) dimana n adalah jumlah sampel dan  $a = 0.05$ , maka H<sub>0</sub> diterima. Bentuk hipotesis statistik yang akan diuji adalah:
- $H_0$ : X mengikuti distribusi normal
- $H_1$ : X tidak mengikuti distribusi normal
- 9. Memasukan besaran seluruh angka tersebut ke dalam tabel distribusi pembantu untuk pengujian normalitas data di halaman selanjutnya.

Kemudian membuat kesimpulan dengan kriteria:

- 1.  $D<sub>hitung</sub> < D<sub>table1</sub>$  maka H<sub>0</sub> diterima, artinya data berdistribusi normal.
- 2. Dhitung  $\geq D_{\text{table}}$  maka H<sub>0</sub> ditolak, artinya data tidak berdistribusi normal.

Untuk mempermudah perhitungan uji linearitas, maka peneliti menggunakan alat bantu hitung statistika yaitu Aplikasi SPSS *(Statistic Product and Service Solution) version 23.0:*

- 1. Aktifkan program SPSS 23.0 sehingga tampak *spreadsheet.*
- 2. Aktifkan *Variable View*, kemudian isi data sesuai dengan keperluan.
- 3. Setelah mengisi *Variable View*, klik *Data View*, isikan data sesuai dengan skor total variabel  $X_1$ ,  $X_2$ , dan Y yang diperoleh dari responden.
- 4. Selanjutnya, memunculkan nilai *Unstandardized residual (RES\_1)* dengan menguji normalitasnya, yaitu dengan klik menu *Analyze*, pilih *Regression*, pilih *Linear*.
- 5. Setelah itu akan muncul kotak dialog *Linear Regression.* masukkan variabel Y ke *Dependent* lalu masukan variabel X<sub>1</sub> dan X<sub>2</sub> ke kotak *Independent(s)*, kemudian klik *save.*
- 6. Ketika muncul kotak dialog dengan nama *Linear Regression: Save,* pada bagian *Residual*, centang *Unstandardized* (abaikan kolom dan pilihan lain).
- 7. Selanjutnya klik *Continue* lalu klik *OK*.
- 8. Abaikan output yang muncul, perhatikan pada tampilan *Data View,* maka akan muncul variabel baru dengan nama *RES\_1.*
- 9. Langkah selanjutnya melakukan uji normalitas *Kolmogorov-smirnov,*  dengan cara pilih menu *analyze*, lalu pilih *Nonparametric Tests*, klik *Legace Dialogs*, kemudian pilih submenu *1-Sample K-S…*
- 10. Setelah itu akan muncul kotak dialog dengan nama *One-Sample Kolmogorov-Smirnov Tests*. Selanjutnya, masukkan variabel

*Unstandardized Residuals* ke kotak *Test Variabel List,* pada *Test Distribution* aktifkan atau centang pilihan *Normal.*

11. Klik OK, sehingga muncul hasilnya.

### **1.2.7.2. Uji Homogenitas**

Uji homogenitas, dilakukan untuk mengetahui apakah terdapat sampel yang terpilih menjadi responden berasal dari kelompok yang sama. Dengan kata lain, bahwa sampel yang diambil memiliki sifat-sifat yang sama atau homogen. Pengujian homogenitas dalam penelitian ini menggunakan uji Barlett.

Ide dasar uji asumsi homogenitas adalah untuk kepentingan akurasi data dan keterpercayaan terhadap hasil penelitian. Uji asumsi homogenitas merupakan uji perbedaan antara dua kelompok, yaitu dengan melihat perbedaan varians kelompoknya. Dengan demikian, pengujian homogenitas varians ini untuk mengasumsikan bahwa skor setiap variabel memiliki varians yang homogen. (Sambas Ali Muhidin, 2011, hlm. 96)

Uji statistika yang akan digunakan adalah uji *Barlett*. Kriteria yang digunakannya adalah apabila nilai hitung  $\chi^2$  > nilai tabel  $\chi^2$ , maka H<sub>0</sub> menyatakan varians skornya homogeni ditolak, dalam hal lainnya diterima. Nilai hitung diperoleh dengan rumus:

> $\chi^2 = (In10)[B - (\sum db \cdot log S_i^2)]$ (Sambas Ali Muhidin, 2011, hlm. 96)

Dimana :

 $S_i^2$  = Varians tiap kelompok data

 $Db<sub>i</sub> = n-1 = Derajat kebebasan tiap kelompok$ 

B = Nilai Barlett =  $(S^2_{\text{ gab}}) (\Sigma db_i)$ 

$$
S^{2}_{\text{ gab}} = \text{Varians gabungan} = S^{2}_{\text{ gab}} = \frac{\sum db s_{i}^{2}}{\sum db}
$$

Adapun langkah-langkah yang dapat dilakukan dalam pengujian homogenitas varians ini (Sambas Ali Muhidin 2010, hlm. 97), adalah:

1. Menentukan kelompok-kelompok data dan menghitung varians untuk tiap kelompok tersebut.

2. Membuat tabel pembantu untuk memudahkan proses penghitungan, dengan model tabel uji barlett sebagai berikut:

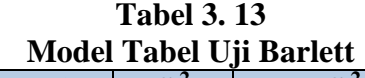

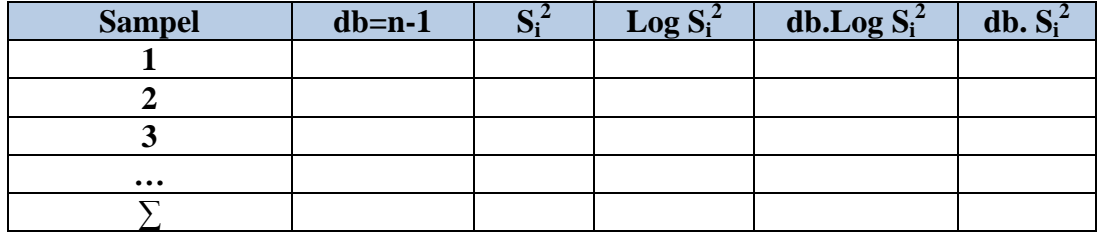

Sumber: (Sambas Ali Muhidin, 2010, hlm. 97)

3. Menghitung varians gabungan.

$$
S^{2}_{\text{gab}} = \text{Varians gabungan} = S^{2}_{\text{gab}} = \frac{\sum db s_{i}^{2}}{\sum db}
$$

- 4. Menghitung log dari varians gabungan.
- 5. Menghitung nilai dari Barlett.

B = Nilai Barlett =  $(S^2_{\text{ gab}}) (\Sigma db_i)$ 

6. Menghitung nilai  $\gamma^2$ Dimana:

 $S_i^2$  = Varians tiap kelompok data

- 7. Menentukan nilai dan titik kritis pada  $\alpha = 0.05$  dan db = k 1
- 8. Membuat kesimpulan
	- a. Nilai hitung  $\chi^2$  < nilai tabel  $\chi^2$ , H<sub>0</sub> diterima (variasi data dinyatakan homogen).
	- b. Nilai hitung  $\chi^2$   $\geq$  nilai tabel  $\chi^2$ ,  $H_0$  ditolak (variasi data dinyatakan tidak homogen).

Untuk mempermudah perhitungan uji homogenitas, maka peneliti menggunakan alat bantu hitung statistika yaitu Aplikasi SPSS *(Statistic Product and Service Solution) version 23.0:*

- 1. Aktifkan program SPSS 23.0 sehingga tampak *spreadsheet.*
- 2. Aktifkan *Variable View*, kemudian isi data sesuai dengan keperluan.
- 3. Setelah mengisi *Variable View*, klik *Data View*, isikan data sesuai dengan skor total variabel  $X_1, X_2$ , dan Y yang diperoleh dari responden.
- 4. Klik menu *Analyze*, pilih *Compare Means*, pilih *One-Way Anova*.
- 5. Setelah itu akan muncul kotak dialog *One-Way Anova*.
- 6. Pindahkan item variabel Y ke kotak *Dependent List* dan item variabel X<sup>1</sup> dan X<sup>2</sup> pada *Factor*.
- 7. Masih pada kotak *One-Way Anova*, klik *Options*, sehingga tampil kotak dialog Options. Pada kotak dialog Statistics pilih *Descriptives* dan *Homogeneity of variance test* lalu semua perintah diabaikan.
- 8. Jika sudah, klik *Continue* sehingga kembali ke kotak dialog *Options*.
- 9. Klik OK, sehingga muncul hasilnya.

#### **1.2.7.3. Uji Linearitas**

Uji linieritas menjadi salah satu syarat untuk analisis data yang menggunakan uji parametrik. Menurut Sambas Ali Muhidin (2010, hlm. 99) menyatakan bahwa

Teknik analisis data yang didasarkan pada asumsi linieritas adalah analisis hubungan. Teknik analisis statistika yang dimaksud adalah teknik yang terkait dengan korelasi, khususnya korelasi *Product Moment,* termasuk di dalamnya teknik analisis regresi dan analisi jalur (path analysis).

Uji linieritas dilakukan untuk mengetahui hubungan antara variabel terikat dengan variabel bebas bersifat linier. Uji linieritas diuji dengan kelinieran regresi. Dalam Sambas Ali Muhidin (2010, hlm. 101), dinyatakan bahwa pemeriksaan kelinieran regresi dilakukan melalui pengujian hipotesis nol, bahwa regresi linier melawan hipotesis tandingan bahwa regresi tidak linier. Langkah-langkah yang dapat dilakukan dalam pengujian linieritas regresi adalah sebagai berikut:

- 1. Menyusun tabel kelompok data variabel X dan variabel Y
- 2. Menghitung jumlah kuadrat regresi  $(JK_{\text{reg(a)}})$  dengan rumus:

$$
JK_{\text{reg(a)}} = \frac{(\sum Y)^2}{n}
$$

3. Menghitung jumlah kuadrat regresi b | a (J $K_{\text{rec}(a/b)}$ ), dengan rumus:

 $JK_{\text{reg}(a/b)} = b. (\sum XY) - \frac{\sum X \sum Y}{n}$  $\boldsymbol{n}$ 

4. Menghitung jumlah kuadrat residu  $(JK_{res})$  dengan rumus:

 $JK_{res} = \sum Y^2 - JK_{reb(a/b)} - JK_{reg(a)}$ 

5. Menghitung rata-rata kuadrat regresi ( $RJK_{reg(a)}$ ) dengan rumus:

 $RJK_{\text{reg(a)}} = JK_{\text{reg(a)}}$ 

- 6. Menghitung rata-rata jumlah kuadrat regresi b/a ( $RJK_{\text{rec}(b/a)}$ ) denga rumus:  $RJK_{\text{res}(b/a)}) = JK_{\text{res}(b/a)})$
- 7. Menghitung rata-rata jumlah kuadrat residu  $(RJK_{res})$  dengan rumus:

$$
RJK_{res} = \frac{JK_{res}}{n-2}
$$

8. Menghitung jumlah kuadrat error  $(JK_E)$  dengan rumus:

$$
JK_{\rm E} = \sum K \left\{ \sum Y^2 - \frac{(\sum Y)^2}{n} \right\}
$$

Untuk menghitung J $K_E$  urutkan data X mulai dari data yang paling kecil sampai data yang paling besar berikut disertai dengan pasangannya.

9. Menghitung jumlah kuadrat tuna cocok  $(JK_{TC})$  dengan rumus:

 $JK_{TC} = JK_{res} - JK_{E}$ 

10. Menghitung rata-rata jumlah kuadrat tuna cocok ( $\text{RJK}_{TC}$ ) dengan rumus:

$$
RJK_{TC} = \frac{JK_{TC}}{k-2}
$$

11. Menghitung rata-rata jumlah kuadrat error ( $RJK_E$ ) dengan rumus:

$$
RJK_E = \frac{JK_E}{n-K}
$$

12. Mencari nilai uji F dengan rumus:

$$
F = \frac{RJK_{TC}}{RJK_{E}}
$$

- 13. Menentukan kriteria pengukuran : Jika nilai uji F < nilai tabel F, maka distribusi berpola linier.
- 14. Mencari nilai F<sub>tabel</sub> pada taraf signifikansi 95% atau  $\alpha$  = 5% menggunakan rumus:

 $F_{table} = F_{(t-\alpha)(db \text{TC}.db \text{E})}$  dimana db TC = k-2 dan db E = n-k

- 15. Membandingkan nilai uji F dengan nilai tabel F kemudian membuat kesimpulan.
	- a. Jika  $F_{\text{hitung}} < F_{\text{table}}$ , maka dinyatakan berpola linier
	- b. Jika  $F_{\text{hitung}} \geq F_{\text{table}}$ , maka dinyatakan tidak berpola linier

Untuk mempermudah perhitungan uji linieritass, maka peneliti menggunakan alat bantu hitung statistika yaitu Aplikasi SPSS *(Statistic Product and Service Solution) version 23.0* pada halaman selanjutnya.

- 1. Aktifkan program SPSS 23.0 sehingga tampak *spreadsheet.*
- 2. Aktifkan *Variable View*, kemudian isi data sesuai dengan keperluan.
- 3. Setelah mengisi *Variable View*, klik *Data View*, isikan data sesuai dengan skor total variabel  $X_1$ ,  $X_2$ , dan Y yang diperoleh dari responden.
- 4. Klik menu *Analyze*, pilih *Compare Means*, pilih *Means*.
- 5. Setelah itu akan muncul kotak dialog *Means*.
- 6. Pindahkan item variabel Y ke kotak *Dependent List* dan item variabel X<sup>1</sup> dan X<sup>2</sup> pada *Independet List.*
- 7. Masih pada kotak *Means*, klik *Options*, sehingga tampil kotak dialog Options. Pada kotak dialog *Statistics for First Layer* pilih *Test for linearity* dan semua perintah diabaikan.
- 8. Jika sudah, klik *Continue* sehingga kembali ke kotak dialog *Options*.
- 9. Klik OK, sehingga muncul hasilnya.

#### **1.2.8. Teknik Analisis Data**

Sugiyono (2011, hlm. 244) berpendapat bahwa:

Analisis data adalah proses mencari dan meyusun secara sistematis data yang diperoleh dari hasil wawancara, catatan lapangan, dan dokumentasi dengan cara mengorganisasikan data ke dalam kategori, menjabarkan ke dalam unit-unit, melakukan sintesa, menyusun ke dalam pola, memilih mana yang penting dan mana yang dipelajari, dan membuat kesimpulan sehingga mudah dipahami oleh sendiri dan orang lain.

Selain itu, tujuan dilakukannya analisis data ialah mendeskripsikan data, dan membuat kesimpulan tentang karakteristik populasi. Agar mencapai tujuan analisis data tersebut maka, langkah-langkah atau prosedur yang dapat dilakukan yaitu sebagai berikut:

1. Tahap mengumpulkan data, dilakukan melalui instrumen pengumpulan data.

- 2. Tahap *editing*, yaitu memeriksa kejelasan dan kelengkapan pengisian instrumen pengumpulan data.
- 3. Tahap koding, yaitu proses identifikasi dan klasifikasi dari setiap pertanyaan yang terdapat dalam instrumen pengumpulan data menurut variabel-variabel yang diteliti. diberikan pemberian skor dari setiap item berdasarkan ketentuan yang ada. Kemudian terdapat pola pembobotan untuk koding tersebut dengan tabel berikut.

| т ота т спироводан туасмонст |                           |                      |                |                |  |  |
|------------------------------|---------------------------|----------------------|----------------|----------------|--|--|
| N <sub>o</sub>               | <b>Alternatif Jawaban</b> | <b>Bobot</b>         |                |                |  |  |
|                              | ${\bf X}_1$               | $\mathbf{X}_2$       | <b>Positif</b> | <b>Negatif</b> |  |  |
|                              | Sangat Tinggi             | Sangat Efektif       |                |                |  |  |
| 2                            | Tinggi                    | Efektif              |                |                |  |  |
| 3                            | Cukup Tinggi              | Cukup Efektif        |                |                |  |  |
|                              | Rendah                    | Kurang Efektif       |                |                |  |  |
|                              | Sangat Rendah             | <b>Tidak Efektif</b> |                |                |  |  |

**Tabel 3. 14 Pola Pembobotan Kuesioner**

4. Tahap tabulasi data, ialah mencatat data entri ke dalam tabel induk penelitian. Dalam hal ini hasil koding digunakan ke dalam tabel rekapitulasi secara lengkap untuk seluruh bulir setiap variabel.

**Tabel 3. 15 Rekapitulasi Hasil Skoring Angket**

| <b>Responden</b> | <b>Skor Item</b> |               |                |  |  | Total |  |  |
|------------------|------------------|---------------|----------------|--|--|-------|--|--|
|                  |                  | $\mathcal{D}$ | $\overline{ }$ |  |  |       |  |  |
|                  |                  |               |                |  |  |       |  |  |
|                  |                  |               |                |  |  |       |  |  |
|                  |                  |               |                |  |  |       |  |  |

Sumber: (Somantri dan Muhidin, 2006, hlm. 39)

Teknik analisis data dalam penelitian kuantitatif menggunakan dua macam

teknik yaitu teknik analisis data deskriptif dan teknik analisis data inferensial.

# **1.2.8.1. Teknik Analisis Deskriptif**

Menurut Sambas Ali Muhidin (2011, hlm. 18) menyatakan bahwa:

Teknik analisis data penelitian secara deskriptif dilakukan melalui statistika deskriptif, yaitu statistik yang digunakan untuk menganalisis data dengan cara mendeskripsikan atau menggambarkan data yang telah terkumpul sebagaimana adanya tanpa bermaksud membuat generalisasi hasil penelitian.

Teknik analisis data ini digunakan untuk menjawab rumusan masalah nomor 1, nomor 2 dan nomor 3 yaitu untuk memberikan gambaran mengenai disiplin belajar dan cara belajar, juga untuk mengetahui pula gambaran hasil belajar siswa pada mata pelajaran Kearsipan bidang keahlian Administrasi Perkantoran di SMK PGRI 2 Cimahi.

Untuk mempermudah dalam mendeskripsikan variabel penelitian, digunakan kriteria tertentu yang mengacu pada skor angket yang diperoleh dari responden. Data yang diperoleh kemudian diolah, maka diperoleh rincian skor dan kedudukan responden berdasarkan urutan angket yang masuk untuk masingmasing variabel. Untuk itu penulis menggunakan langkah-langkah seperti yang dikemukakan oleh Sugiyono (2011, hlm. 81) yaitu:

1. Menentukan jumlah skor kriterium (SK) dengan menggunakan rumus:  $SK = ST \times JB \times JR$ Keterangan:  $SK = Skor Kriterium$ ST = Skor Tertinggi

JB = Jumlah Bulir Soal

JR = Jumlah Responden

2. Membandingkan jumlah skor hasil angket dengan jumlah skor item, untuk mencari jumlah skor dari hasil angket menggunakan rumus:

 $\sum X_1 = X_1 X_2 X_3 \dots + X_n$ 

keterangan:

 $X_1$  = Jumlah skor hasil angket variabel X

 $X_1$ - $X_n$  = Jumlah skor angket masing-masing responden

3. Membuat daerah kontinum. Langkah-langkahnya sebagai berikut:

a. Menentukan kontinum tertinggi dan terendah

Sangat Tinggi :  $K = ST x JB x JR$ Sangat Rendah :  $K = SR \times JB \times JR$ 

- b. Menentukan selisih skor kontinum dari setiap tingkat dengan rumus:  $R = \frac{S}{A}$ 5
- c. Menentukan daerah kontinum sangat tinggi, tinggi, sedang, rendah, dan sangat rendah dengan cara menambahkan selisih (R) dan mulai kontinum sangat rendah ke kontinum sangat tinggi.

Untuk mempermudah dalam mendeskripsikan variabel penelitian, digunakan kriteria tertentu yang mengacu pada skor angket yang diperoleh dari responden. Untuk mengetahui jarak rentan pada interval pertama sampai dengan interval kelima digunakan rumus sebagai berikut:

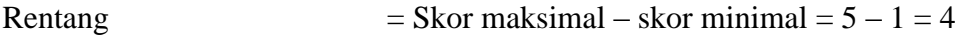

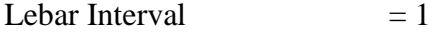

Rentang/banyaknya interval  $= 4/5 = 0.8$ 

Jadi interval pertama memiliki batas bawah 1, interval kedua memiliki batas bawah 1,8, interval ketiga memiliki batas bawah 2,6, interval keempat memiliki batas bawah 3,4, dan interval kelima memiliki batas bawah 4,2. Berikut ini disajikan kriteria penafsiran berupa tabel yang disajikan pada halaman selanjutnya.

|                |                | Penafsiran                         |                      |
|----------------|----------------|------------------------------------|----------------------|
| No.            | <b>Rentang</b> | <b>Disiplin Belajar</b><br>$(X_1)$ | Cara Belajar $(X_2)$ |
|                | $1,00 - 1,79$  | Sangat Rendah                      | <b>Tidak Efektif</b> |
| $\overline{2}$ | $1,80 - 2,59$  | Rendah                             | Kurang Efektif       |

**Tabel 3. 16 Ukuran Variabel Disiplin Belajar dan Cara Belajar**

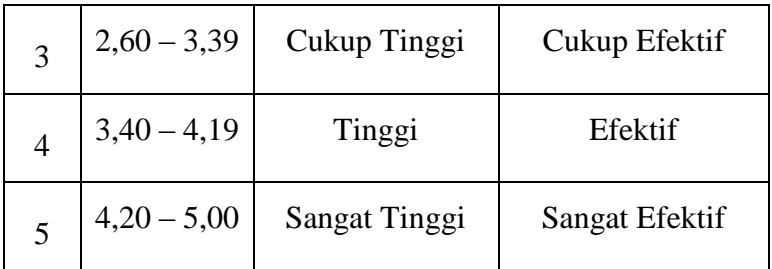

Untuk mengetahui gambaran empiris tentang variabel hasil belajar siswa SMK PGRI 2 Cimahi, terlebih dahulu dibuatkan suatu ukuran standar sebagai pembanding yaitu dengan menetapkan skor kriterium dengan menggunakan langkah-langkah sebagai berikut:

- 1. Menentukan jumlah Skor Kriterium (SK) dengan menggunakan rumus:  $SK = ST - SR$ Keterangan : ST : Skor Tertinggi SR : Skor Rendah 2. Tentukan lebar interval dengan rumus: Lebar interval  $=$  SK:ST
	- 3. Menetapkan batas rendah dan batar atas

Berdasarkan hasil perhitungan dari langkah-langkah di atas, maka dapat disimpulkan dalam rekapitulasi skor kriterium antara lain akan dijelaskan pada tabel berikut:

| <b>Rentang Skor</b> | Penafsiran $X_1$ dan $X_2$ |
|---------------------|----------------------------|
| $60 - 69$           | Rendah                     |
| $70 - 79$           | Sedang                     |
| $80 - 89$           | Tinggi                     |

**Tabel 3.1 Penafsiran Skor Deskriptif Variabel Hasil Belajar (Y)**

Sumber: diadaptasi dari Nilai Semester Ganjil Siswa

# **1.2.8.2. Analisis Inferensial**

Analisis data inferensial dimaksudkan untuk mengambil kesimpulan dengan pengujian hipotesis. Analisis data ini digunakan untuk menjawab pertanyaan yang telah dirumuskan dalam rumusan masalah nomor 4, nomor 5 dan nomor 6, yaitu untuk mengetahui keterkaitan antar variabel-variabel penelitian, variabel disiplin belajar dan cara belajar siswa terhadap hasil belajar siswa pada mata pelajaran kearsipan di kelas SMK PGRI 2 Cimahi.

Penelitian ini menggunakan data dalam bentuk skala ordinal seperti dijelaskan dalam operasional variabel. Sedangkan pengujian hipotesis merupakan teknik statistik parametrik yang mengharuskan data minumal dalam bentuk interval. Dengan demikian data ordinal hasil pengukuran yang didapatkan harus diubah terlebih dahulu menjadi data interval dengan menggunakan *Method Seccesive Interval* (MSI)

Metode *Succesive Interval* (MSI) dapat dioperasikan dengan salah satu program tambahan pada Ms. Excel yaitu Program Succesive Interval. Langkah kerja yang dapat dilakukan adalah sebagai berikut:

- 1. Input skor yang diperoleh pada lembar kerja (*worksheet*) Excel.
- 2. Klik "*Analize*" pada Menu Bar.
- 3. Klik "*Succesive Interval*" pada Menu Analize, hingga muncul kotak dialog "*Method Of Succesive Interval*".
- 4. Klik "*Drop Down*" untuk mengisi *Data Range* pada kotak dialog Input, dengan cara memblok skor yang akan diubah skalanya.
- 5. Pada kotak dialog tersebut, kemudian *check list Input Label in First Now*.
- 6. Pada *Option Min Value* isikan/pilih 1 dan *Max Value* isikan/pilih 5.
- 7. Masih pada Option, *check list display summary*.
- 8. Selanjutnya pada *Output*, tentukan *Cell Output*, hasilnya akan ditempatkan di sel yang anda inginkan.
- 9. Klik "OK".

Teknik analisis data inferensial terdiri dari 4 langkah, pertama merumuskan hipotesis statistik, menghitung regresi, koefisien korelasi dan koefisien determinasi.

#### **1.2.9. Pengujian Hipotesis**

Menurut Arikunto (2002, hlm. 110), "hipotesis dapat diartikan sebagai jawaban yang bersipat sementara terhadap permasalahan penelitian, sampai terbukti melalui data yang terkumpul". Jawaban yang bersifat sementara tersebut perlu diuji kebenarannya, sedangkan pengujian hipotesis adalah suatu prosedur yang akan menghasilkan suatu keputusan dalam menerima atau menolak hipotesis yang akan menghasilkan suatu keputusan dalam menerima atau menolak hipotesis ini.

Dalam penelitian ini, hipotesis yang telah dirumuskan akan diuji dengan statistik parametris antara lain dengan menggunakan t-test dan F-test terhadap koefisien regresi.

#### **1.2.9.1. Uji T**

Uji hipotesis secara parsial digunakan untuk mengetahui pengaruh dari masing-masing variabel bebas terhadap variabel terikat menggunakan uji t. Menurut Sambas Ali Muhidin (2010, hlm. 43), langkah-langkah pengujian hipotesis adalah sebagai berikut:

- 1. Merumuskan hipotesis, Uji Hipotesis nol  $(H_0)$  dan hipotesis alternatif  $(H_1)$ :
	- $H_0$ : β<sub>1</sub> = 0 : Tidak ada pengaruh Disiplin Belajar terhadap Hasil Belajar Siswa pada mata pelajaran Kearsipan di SMK PGRI 2 Cimahi.
	- H1 :  $β1 ≠ 0$  : Ada pengaruh Disiplin Belajar terhadap Hasil Belajar Siswa pada mata pelajaran Kearsipan di SMK PGRI 2 Cimahi.
	- $H0: \beta2 = 0$  : Tidak ada pengaruh Cara Belajar siswa terhadap Hasil Belajar Siswa pada mata pelajaran Kearsipan di SMK PGRI 2 Cimahi.
- H1 :  $β2 ≠ 0$  : Ada pengaruh Cara Belajar Siswa terhadap Hasil Belajar Siswa pada mata pelajaran Kearsipan di SMK PGRI 2 Cimahi.
- 2. Menentukan uji statistika yang sesuai, yaitu:

$$
t = \sqrt[n]{\frac{n-k-1}{1-r^2}}
$$

3. Menentukan taraf nyata, tarat nyata yang digunakan adalah  $\alpha = 0.05$  Nilai t hitung dibandingkan t tabel dengan ketentuan sebagai berikut: Jika nilai sig. < 0.05, atau t hitung > t tabel, maka  $H_0$  ditolak,  $H_1$  diterima.

Jika nilai sig.  $\geq 0.05$ , atau t hitung < t tabel, maka H<sub>0</sub> diterima, H<sub>1</sub> ditolak.

### **1.2.9.2. Uji F**

Uji F digunakan untuk menguji tingkat signifikan dari pengaruh variabel bebas secara serempak terhadap variabel terikat. Uji dilakukan dengan langkah membandingkan nilai dari F hitung dengan F tabel. Berikut ini adalah langkahlangkah dengan menggunakan uji F:

- 1. Menentukan rumusan hipotesis  $H_0$  dan  $H_1$ 
	- $H_0$ :  $R = 0$  : Tidak ada pengaruh Disiplin Belajar dan Cara belajar siswa terhadap Hasil Belajar Siswa pada mata pelajaran Kearsipan di SMK PGRI 2 Cimahi.
	- $H_1$ :  $R \neq 0$  : Ada pengaruh Disiplin Belajar dan Cara belajar siswa terhadap Hasil Belajar Siswa pada mata pelajaran Kearsipan di SMK PGRI 2 Cimahi.
- 2. Menentukan uji statistika yang sesuai, yaitu :

$$
F_{hitung} = \frac{R^2/(k-1)}{(1-R^2)/N-k}
$$

Keterangan:  $R^2$  = Koefisien determinasi

 $N =$ Banyaknya sampel (observasi)

 $K$  = Banyaknya parameter/koefisien regresi plus konstanta

3. Menentukan kriteria pengujian:

Jika nilai sig. < 0.05, atau  $F_{\text{hitung}} > F_{\text{table}}$ , maka  $H_0$  ditolak,  $H_1$  diterima Jika nilai sig.  $\geq 0.05$ , atau F<sub>hitung</sub> < F<sub>tabel</sub>, maka H<sub>0</sub> diterima, H<sub>1</sub> ditolak

#### **1.2.9.3. Analisis Regresi Ganda**

Dalam penelitian ini analisis data inferensial yang digunakan adalah analisis regresi ganda. (Abdurahman, Muhidin, & Somantri, Dasar-dasar metode statistika untuk penelitian, 2011, p. 18) mengatakan bahwa analisis regresi ganda merupakan pengembangan dari analisis sederhana, kegunaannya yaitu untuk meramalkan nilai variabel terikat (Y) apabila variabel bebasna dua atau lebih. Persamaan regresi untuk dua variabel bebas adalah disajikan pada halaman selanjutnya.

$$
Y = a + b_1 X_1 + b_2 X_2 + e
$$

Ket :

 $Y = Hasil belajar$ 

- a = Konstanta regresi berganda
- $b_1, b_2$  = Koefisien regresi
- $X_1$  = Variabel disiplin belajar
- $X_2$  = Variabel cara belajar

 $e = Error$ 

Langkah-langkah yang dilakukan dalam analisis regresi ganda menurut (Abdurahman, Muhidin, & Somantri, Dasar-dasar metode statistika untuk penelitian, 2011, p. 18) adalah sebagai berikut.

- 1. Tempatkan skor hasil tabulasi dalam sebuah tabel pembantu, untuk membantu memudahkan proses pehitungan.
- 2. Menghitung rata-rata skor variabel X dan rata-rata skor variabel Y.
- 3. Menghitung koefisien regresi  $b_1$  dan  $b_2$ .
- 4. Menghitung nilai a.
- 5. Menentukan persamaan regresi.
- 6. Membuat interpretasi.

Untuk mempermudah perhitungan analisis regresi ganda, maka peneliti menggunakan alat bantu hitung statistika yaitu Aplikasi SPSS *(Statistic Product and Service Solution) version 23.0.*

# **1.2.9.4. Koefisien Korelasi**

Untuk mengetahui hubungan antara Variabel X dengan Variabel Y dicari dengan menggunakan rumus koefisien korelasi. Koefisien korelasi dalam penelitian ini menggunakan Korelasi Product Moment yang dikembangkan oleh Karl Pearson, seperti berikut:

$$
r_{xy} = \frac{N \sum XY - \sum X \cdot \sum Y}{\sqrt{\sum X^2 - (\sum X)^2} \left[ N \sum Y^2 - (\sum Y)^2 \right]}
$$

Koefisien korelasi (r) menunjukkan derajat korelasi antara Variabel X dan Variabel Y. Nilai koefisien korelasi harus terdapat dalam batas-batas:  $-1 < r < +1$ . Tanda positif menunjukkan adanya korelasi positif atau korelasi antara kedua variabel yang berarti. Setiap kenaikan nilai Variabel X maka akan diikuti dengan penurunan nilai Y, dan berlaku sebaliknya.

- 1. Jika nilai  $r = +1$  atau mendekati  $+1$ , maka korelasi antara kedua variabel sangat kuat dan positif
- 2. Jika nilai r = -1 atau mendekati -1, maka korelasi antara kedua variabel sangat kuat dan negatif.
- 3. Jika nilai r = 0, maka korelasi variabel yang diteliti tidak ada sama sekali atau sangat lemah.

**Interval Koefisien Tingkat Hubungan**

| $0,00 - 0, 199$                                 | Sangat lemah |  |
|-------------------------------------------------|--------------|--|
| $0,20-0,399$                                    | Lemah        |  |
| $0,40-0,599$                                    | Cukup Kuat   |  |
| $0,60 - 0,799$                                  | Kuat         |  |
| $0,80 - 1,00$                                   | Sangat Kuat  |  |
| $\sim$<br>$\sim$ $\sim$ $\sim$<br>$\cdots$<br>. |              |  |

Sumber : Sugiyono (2011, hlm. 183)

#### **1.2.9.5. Koefisien Determinasi**

Menurut Abdurahman, Muhidin, & Somantri (2011, hlm. 2018) koefisien determinasi merupakan kuadrat dari koefisien korelasi  $(r^2)$  yang berkaitan dengan variabel bebas dan terikat dijadikan dasar dalam menentukan besarnya pengaruh variabel bebas terhadap variabel terikat. Koefisien determinasi digunakan sebagai upaya untuk melihat besarnya pengaruh variabel bebas terhadap variabel terikat. Selanjutnya untuk mengetahui besarnya pengaruh Variabel X terhadap Variabel Y, maka digunakan koefisien determinasi (KD) dengan rumus:

 $KD = r^2 \times 100\%$